#### **Первый (заочный) онлайн-этап академического соревнования**

#### **Олимпиады школьников «Шаг в будущее» по программированию, осень 2018 г.**

### **8 класс**

### **Вариант 1**

## **Задача 1**

Определите наименьшее возможное основание системы счисления N, для которого выполняется соотношение

#### $100_{N+2} = 201_{N+6}$

В качестве ответа запишите полученное число.

### **Задача 2**

Вычислить значение выражения:

## $22300022122201200_4 + E67336F1D4_{16} - 210061725_8 + 68_{15}$

Результат представить в шестнадцатеричной системе счисления. Записать только полученное число, систему счисления указывать не нужно. В качестве цифр, значение которых более 9, нужно использовать только заглавные латинские буквы.

### **Задача 3**

Группа школьников поехала на практику в МГТУ. Всего в группе было 54 человека. 28 человек были на кафедрах факультета Э. Другие 25 человек были на кафедрах факультета МТ. 14 человек были на кафедрах ИУ и Э. 9 человек были на кафедрах ИУ и МТ. Сколько человек посетили только кафедры ИУ, если известно, что одновременно на кафедрах Э и МТ не было никого?

В качестве ответа ввести только полученное число.

### **Задача 4**

В таблице даны длины дорог между городами.

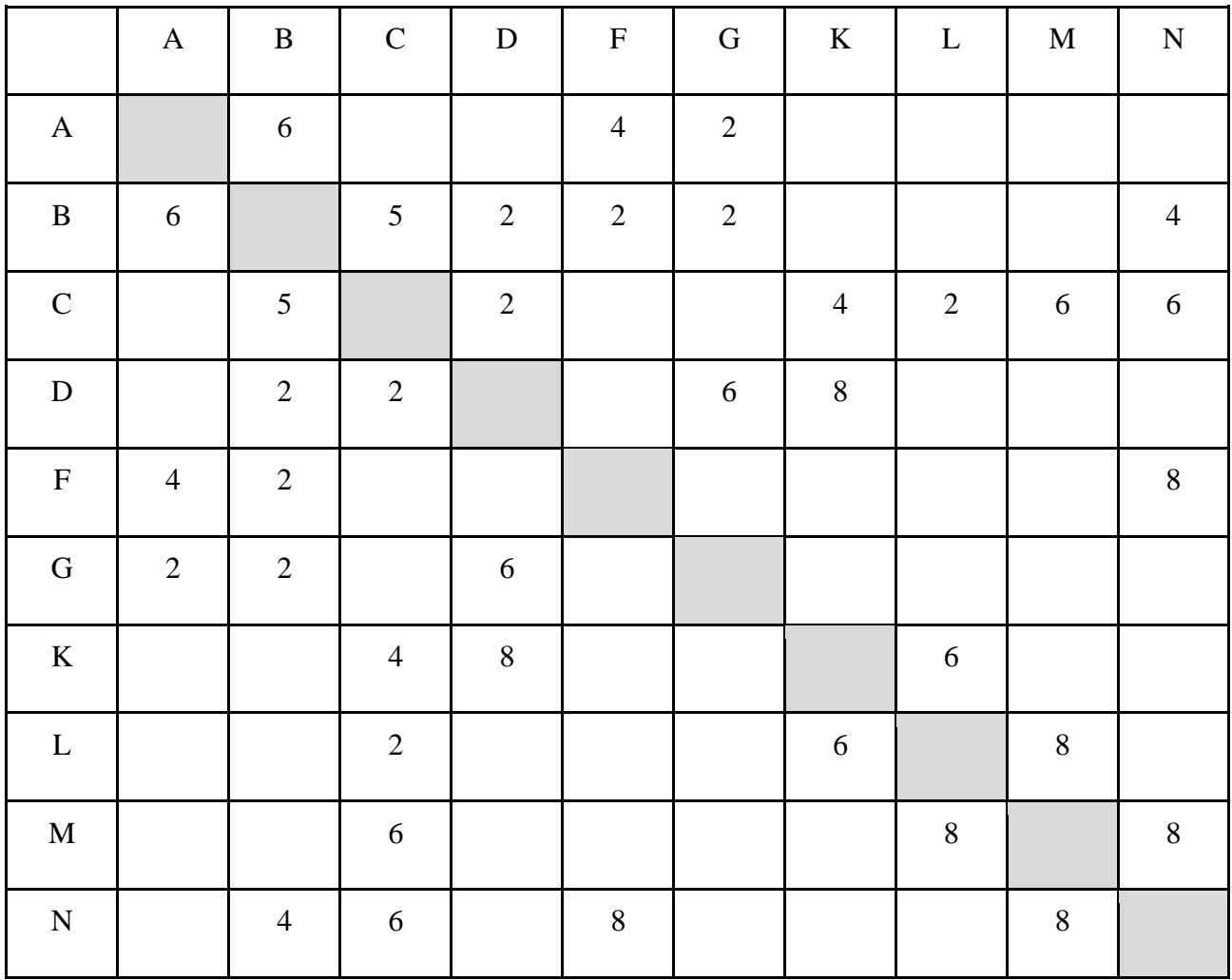

Найти длины кратчайших путей от города А до городов K, L, M, N.

В качестве ответа запишите подряд, без разделителей, 4 числа: первое число - расстояние от пункта А до К, второе - от А до L, третье - от А до М и четвёртое - от А до N. Например, если расстояния оказались равными 16, 12, 10 и 8 соответственно, то в ответ надо записать 7 цифр: 1612108.

## Залача 5

Ниже на трёх языках программирования приведён некий рекурсивный алгоритм R, где rev это функция, которая переставляет цифры числа в обратном порядке, т.е. rev(123) будет 321.

Найдите сумму всех чисел, которые будут выведены при вызове R(195).

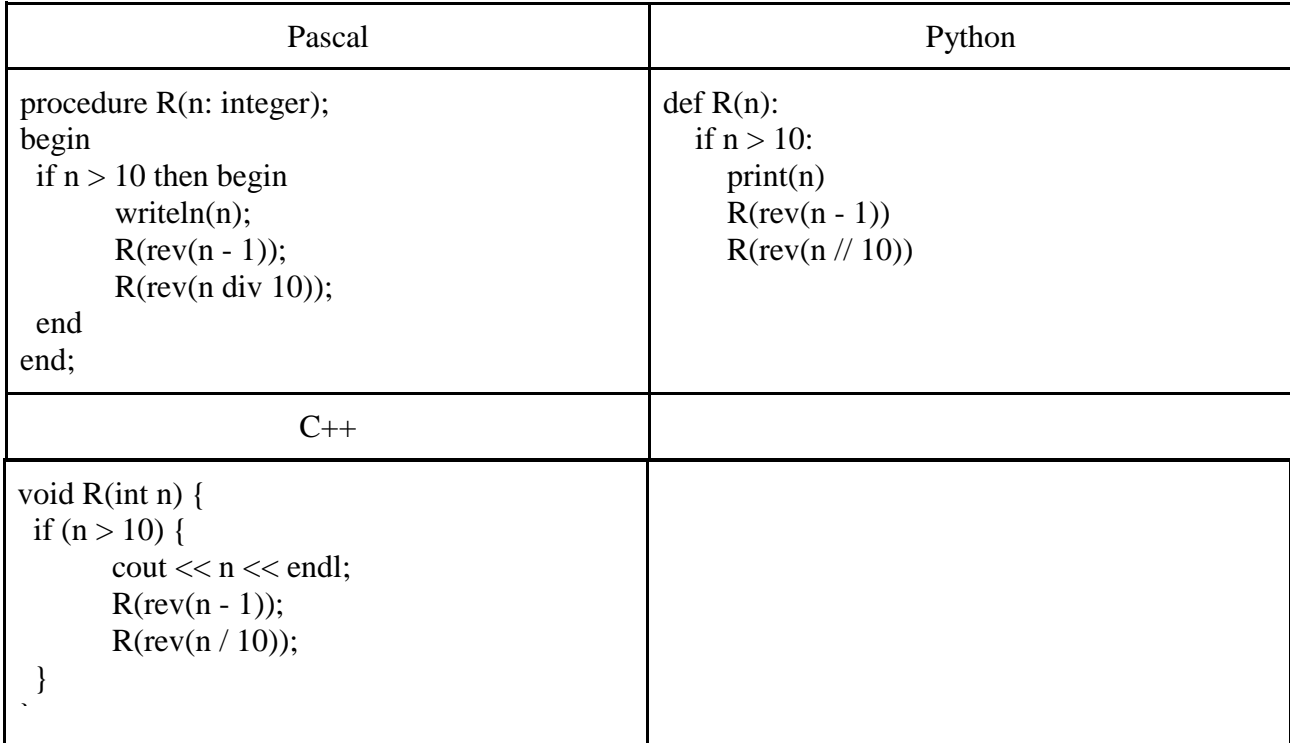

## **Задача 6**

Имеется ряд последовательных целых положительных чисел от 120500 до 210800. Определите, сколько среди них чисел, у которых сумма цифр не равна 12. В качестве ответа запишите полученное число. Для получения результата напишите программу.

## **Задача 7**

Имеется таблица размером 100 строк на 500 столбцов. В каждой ячейке таблицы записано число, которое рассчитывается по формуле

**sin((I-50)\*(I-50)\*J)**, где

I – номер строки,

J – номер столбца

Определите и запишите в качестве ответа номер столбца, сумма чисел в котором максимальна. В качестве ответа запишите полученное число.

Для получения результата напишите программу или используйте электронные таблицы.

#### **Первый (заочный) онлайн-этап академического соревнования**

#### **Олимпиады школьников «Шаг в будущее» по программированию, осень 2018 г.**

### **8 класс**

#### **Вариант 2**

### **Задача 1**

Определите наименьшее возможное основание системы счисления N, для которого выполняется соотношение

### $100x+3 = 200x+2$

В качестве ответа запишите полученное число.

#### **Задача 2**

Вычислить значение выражения:

### $11200301011232112_4 + 2EF10AAB21_{16} - 120312763_8 + 86_{14}$

Результат представить в шестнадцатеричной системе счисления. Записать только полученное число, систему счисления указывать не нужно. В качестве цифр, значение которых более 9, нужно использовать только заглавные латинские буквы.

#### **Задача 3**

Шестьдесят одиннадцатиклассников провели выходной день следующим образом. Тридцать человек делали домашнее задание по математике. Двадцать четыре человека делали домашнее задание по физике. Никто не делал одновременно домашнее задание по математике и по физике. Девятнадцать человек в течение воскресенья играли в компьютерные игры. Сколько игроков делало домашнее задание хотя бы по одному из предметов, если известно, что компьютерные игры исключают изучение двух предметов сразу?

В качестве ответа ввести только полученное число.

## **Задача 4**

В таблице даны длины дорог между городами.

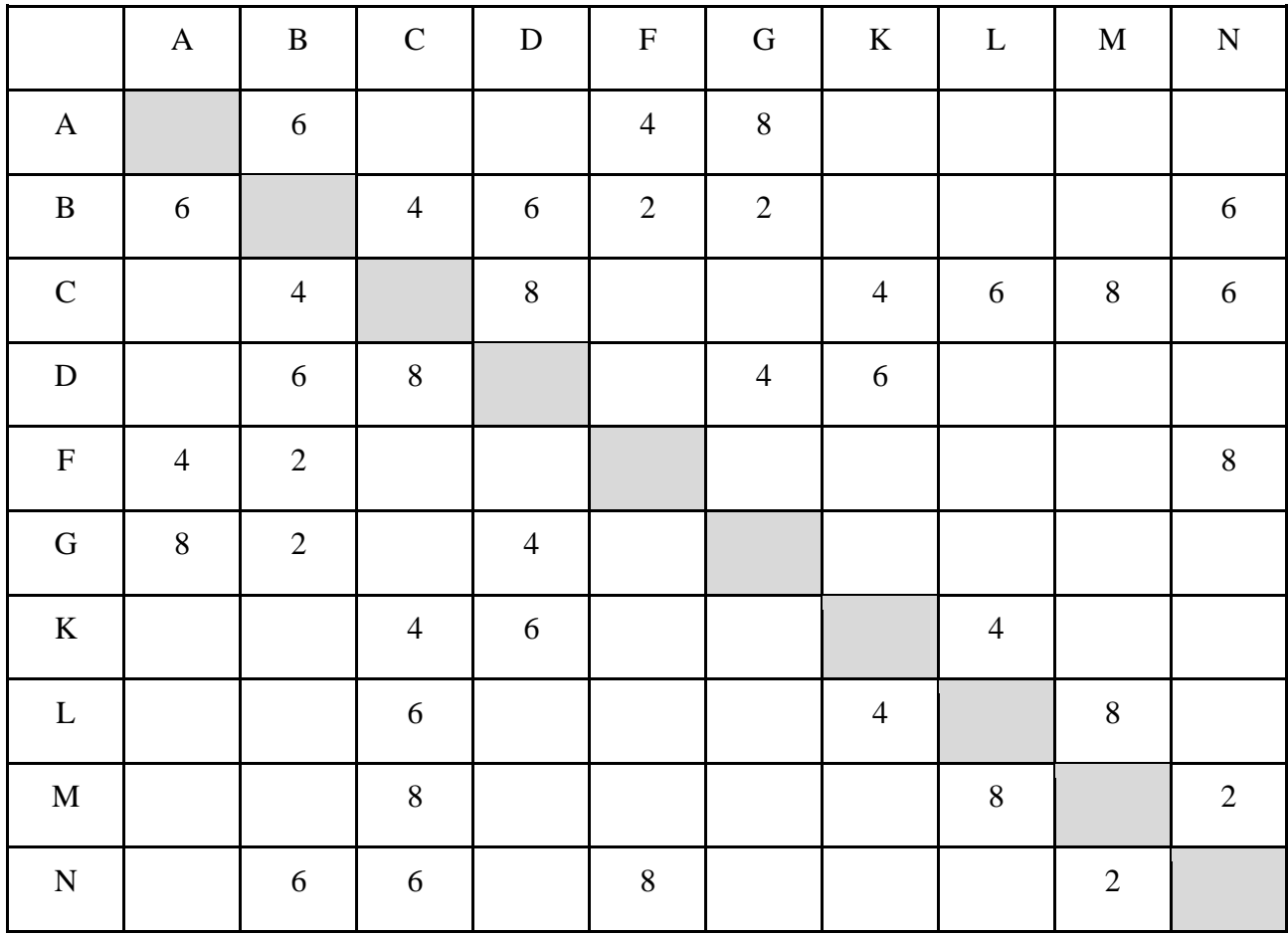

Найти длины кратчайших путей от города А до городов К, L, M.

В качестве ответа запишите подряд, без разделителей, 3 числа: первое число - расстояние от пункта А до К, второе - от А до L и третье - от А до М. Например, если расстояния оказались равными 16, 12 и 10 соответственно, то в ответ надо записать 6 цифр: 161210.

В качестве ответа ввести только полученное число.

## Залача 5

Ниже на трёх языках программирования приведён некий рекурсивный алгоритм R, где rk это функция, которая уменьшает все цифры числа кроме нуля на 1, т.е. rk(123) будет 12, rk(321) будет 320, rk(202) будет 101.

Найдите сумму всех чисел, которые будут выведены при вызове R(199).

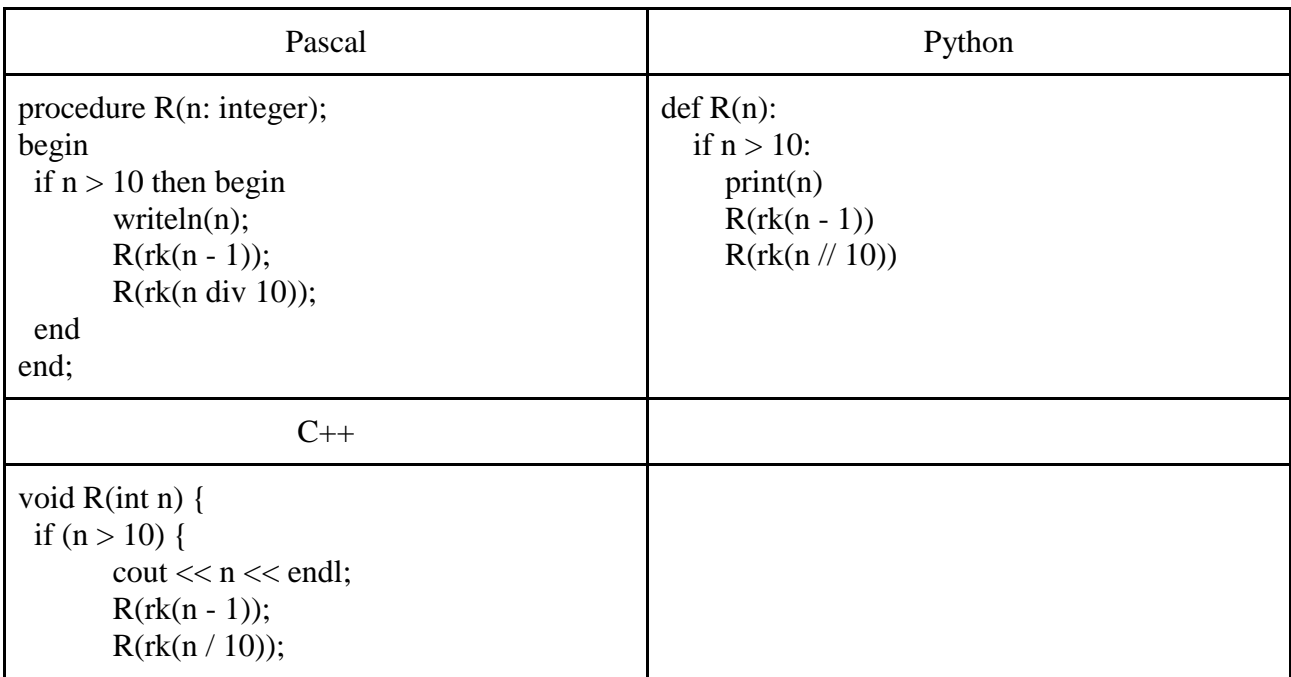

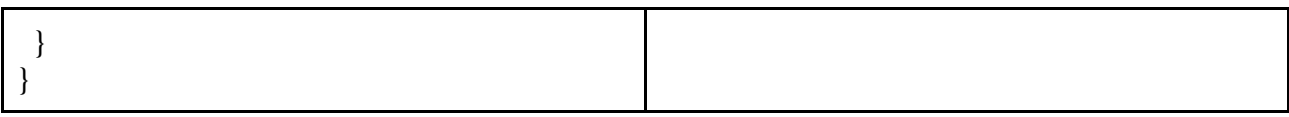

# **Задача 6**

Имеется ряд последовательных целых положительных чисел от 301202 до 505701. Определите, сколько среди них чисел, у которых произведение цифр меньше 100. В качестве ответа запишите полученное число. Для получения результата напишите программу.

# **Задача 7**

Имеется таблица размером 180 строк на 465 столбцов. В каждой ячейке таблицы записано число, которое рассчитывается по формуле

## **sin(cos(2\*I\*J))**,

где

I – номер строки,

J – номер столбца

Определите и запишите в качестве ответа количество столбцов в этой таблице, сумма чисел в которых положительна.

Для получения результата напишите программу или используйте электронные таблицы.